Lesson: Memory Diagrams with Addresses Explicit

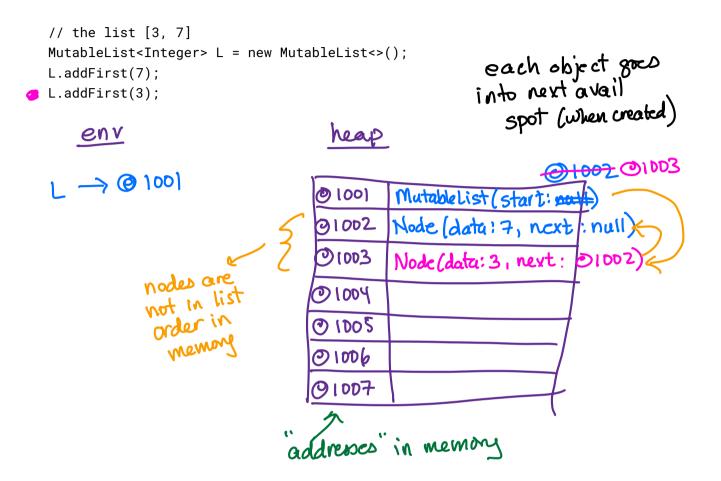

## Activity: Draw the memory diagram with addresses for the following program

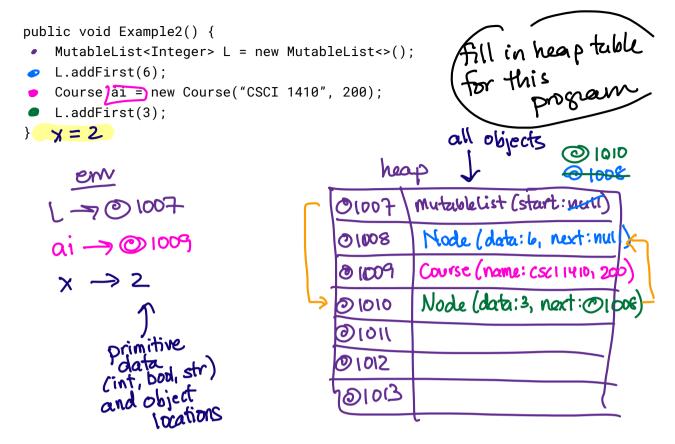

## Activity: Memory layouts of lists

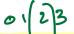

Consider the following layouts for the list [8, 3, 6, 4] - w hat program might generate this heap layout?

| @1012 | MutableList(start:@1017)                  | M = new Mutablelist C)<br>M. add first (6) or addlar |
|-------|-------------------------------------------|------------------------------------------------------|
| @1013 | Node(item:6, next:@1016) %                | M. add Tisi (4) of our                               |
| @1014 | Node(item:3, next:@1013) %                | M. add first (3)                                     |
| @1015 | Course(name: "CSCI1410", enrollment: 200) | new Course ()<br>M. addlast (4)<br>M. add First (8)  |
| @1016 | Node(item:4, next:null)                   | M. addlast (4)                                       |
| @1017 | Node(item:8, next:@1014) gt () 2          | M. add Fist (8)                                      |
| @1018 |                                           | M. get (2)                                           |

**Question**: How would this memory layout be different if we were making an *immutable* list with the same sequence of addLast/addFirst calls?

**Question**: Imagine this list were named L in the environment. What sequence of memory objects get visited to compute L.get(2) [which should return 6]?

Activity: Now imagine the list had the following layout in memory (all the items consecutive and in order). What sequence of memory objects would get visited to compute L.get(2)?

| Fic) |  |
|------|--|
|      |  |
| U    |  |

| @1012 | ConsecList |                             |
|-------|------------|-----------------------------|
| @1013 | 8          | get (0)                     |
| @1014 | 3          | get (1)                     |
| @1015 | 6          | sct (2)                     |
| @1016 | 4          | g(t(i)) $g(t(2))$ $g(t(3))$ |
| @1017 |            | U                           |
| @1018 |            |                             |

set (i) must be m location address-of-L+1+1 if could get all items in consecutive, ordered locations, operations like set become constant time.

public static void main(String[] args) {

array are pieces [chunks of memory. They don't have methods like add First, etz.

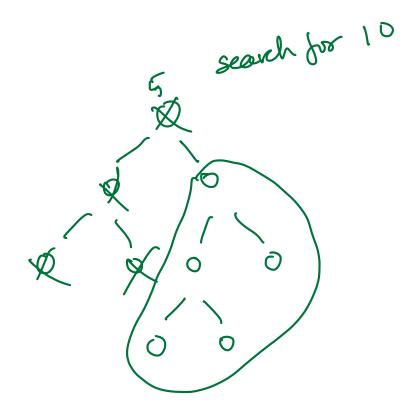